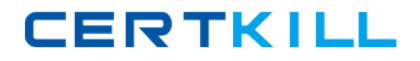

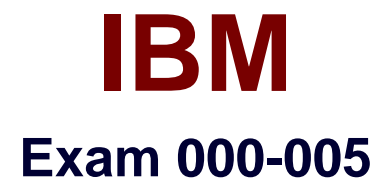

# **IBM Maximo Asset Management V7.1 Solution Design**

**Version: 5.0**

**[ Total Questions: 100 ]**

<http://certkill.com>

## **Question No : 1**

Which two statements describe Maximo Locations? (choose two)

- **A.** Maximo Locations can be readily created, modified, or deleted.
- **B.** Maximo Locations define places where assets are operated or stored.

**C.** Maximo Locations define places where a company expends resources and tracks costs.

**D.** Maximo Locations are restrlcted to entities having physical and geo-spatial boundaries.

**E.** Maximo Locations must contain a physical index like a postal address, a room number, or a plant sectionID.

## **Answer: B,C**

## **Question No : 2**

The client has outlined in the discovery phase of the project that they want to incorporate there divisions. And each has a different chart of accounts with the same GL Account Configuration. From this information, how many organization(s) should be created for the solution is required to be decided. How many organization(s) should be created?

**A.** one

**B.** two

**C.** four

**D.** three

**Answer: D**

## **Question No : 3**

What are two examples of Linear Assets? (choose two)

- **A.** Gas pipelines
- **B.** University Campus
- **C.** Poultry processing Plants
- **D.** Water Treatment Holding Ponds
- **E.** Electrical Power Distribution Lines

## **Answer: A,E**

## IBM 000-005 : Practice Test

What are the standard location types in IBM Maximo Asset Management V7.1?

- **A.** Operating, Holding, Vendor, Shop, and Labor
- **B.** Storeroom, Courier, Work, Salvage, and Holding
- **C.** Storeroom, Operating, Work, Salvage, and Labor
- **D.** Operating, Storeroom, Vendor, Holding, and Repair

#### **Answer: D**

## **Question No : 5**

At which data level do Contracts, Labor, and Chart of Accounts reside?

- **A.** Set
- **B.** Site
- **C.** System
- **D.** Organization

#### **Answer: D**

## **Question No : 6**

The customer's legacy system has no functionality to create custom integrations. Which two options are available to migrate data from a legacy system to an IBM Maximo Asset Management V7.1 (MAM) environment? (choose two)

**A.** Export data from the legacy system and import data as a database dump.

**B.** Directly insert extracted data from the legacy system into the MAM database, by using SQL statements.

**C.** Extract data from the legacy system into flat files and use the Maximo Migration Manager to migrate thedata into MAM.

**D.** Use the data migration option in the Maximo integration Adapter, after having extracted data from thelegacy system into the comma-separated value (CSV) files.

**E.** Use the data import option in the Integration Framework, after having extracted data from the legacysystem into the CSV files.

## **Answer: B,E**

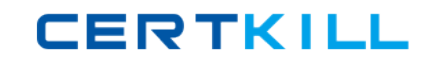

What is required to create a Linear Referencing Method for a Linear Asset Record?

**A.** a segment

- **B.** a feature
- **C.** an unit of measure
- **D.** a feature instance

**Answer: C**

# **Question No : 8**

Which three data elements are commonly interfaced to IBM Maximo Asset Management V7.1 from an external purchasing system? (choose three)

- **A.** Calendars
- **B.** Vendor Names
- **C.** Organizations
- **D.** Order Quantities
- **E.** Person Information
- **F.** Receipt Quantities

## **Answer: B,D,F**

## **Question No : 9**

The client requirements outline the need for advanced tracking of process measurements such as temperature, pressure, and flow. These measurement and test equiqment requirements are determined to exceed standard IBM Maximo Asset Management capabilities. Which industry solution or add-on will provide this and other features?

- **A.** Maximo Callbration
- **B.** Maximo for Service Providers
- **C.** Maximo Linear Assets
- **D.** Maximo Instruments and Controls

## **Answer: A**

What are the standard statuses for a Maximo Asset?

- **A.** in service and out of service
- **B.** hold, operating, and decommissioned
- **C.** operating, out of service, and salvaged
- **D.** not ready, operating, and decommissioned

## **Answer: D**

## **Question No : 11**

If a customer has requirements list, when is the best time to review this list with the customer and classify the requirements?

- **A.** at the end of the Design phase
- **B.** as the first task of Design phase
- **C.** during the process design workshops
- **D.** at the beginning of the Configuration phase

#### **Answer: B**

## **Question No : 12**

Which two statements are true about IBM Maximo Asset Management V7.1 assets? (choose two)

- **A.** Rotating assets can be held in inventory prior to issuing to a Work Order.
- **B.** Rotating assets allow for maintaining an inventory of serialized components.
- **C.** Non-rotaing assets can be held in inventory prior to issuing to a Work Order.
- **D.** Non-rotaing assets allow for maintaining an inventory of serialized components.

**E.** Both rotating and non-rotating assets allow for maintaining an inventory of serialized components.

## **Answer: A,B**

## **Question No : 13**

Which two statements are true about rotating assets? (Choose two).

- **A.** Rotating assets must be associated to a rotating item.
- **B.** Non-rotating assets are associated to non-rotating items.
- **C.** Receiving a rotating item requires the assignment of an asset number.
- **D.** Receiving a non-rotating asset requires the assignment of an item number.
- **E.** receiving a non-rotating item requires the assignment of a asset number.

## **Answer: A,C**

# **Question No : 14**

Which data is commonly imported into the IBM Maximo Asset Management V7.1 through an interface when integrated with an external purchasing system?

- **A.** Assets
- **B.** Work Order
- **C.** Vendor Data
- **D.** Meter Readings

## **Answer: C**

## **Question No : 15**

As part of the solution, multiple organizations and sites have to be created and rotating assets will be moved between sites that beiong to different organizations. What must be done to meet this requirement?

- **A.** Create a common location.
- **B.** Create a global rotating suspense account.
- **C.** Create an item set and assign it to all organizations.
- **D.** Create a company set and assign it to all organizations.

## **Answer: C**

## **Question No : 16**

One or more solutions for each functional gap now have been identified where the solution requires one to vary from using standard IBM Maximo Asset Management V7.1. Which two factors are used to calculate the impact of each solution for the project success? (Choose two)

- **A.** Length
- **B.** Urgency
- **C.** Priority
- **D.** Risk to business
- **E.** Difficulty to implement

## **Answer: D,E**

# **Question No : 17**

Which three statements are true about configurations versus customizations in IBM Maximo Asset Management V7.1 (MAM)? (Choose three)

- **A.** They are easier to test.
- **B.** They always contain logic.
- **C.** They are quicker to make in MAM.
- **D.** They are supported by IBM support.
- **E.** They can contain complicated SQL statements.
- **F.** They are upgradable with a new release of MAM.

# **Answer: D,E,F**

## **Question No : 18**

A field is added to the Maximo item table and the content will be validated against a field in the Assets application. Which method is the correct way to do this without customization?

**A.** Modify the Maximo Business Object for the filed in Assets to do the proper lookup on the filed in itemtable.

**B.** Create a table domain on the field in the item table and associate the domain with the filed in Assetsapplication.

**C.** Put a default value in the database configuration for both the field in the item table and the field in theAsset table.

**D.** Create an ALN domain and populate all the possible values for the item filed. Associate the domain withboth the field in the item table and the filed in the Asset application.

## **Answer: B**